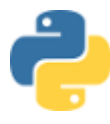

# **ALGORITHMIQUE ET PROGRAMMATION LE SUIVI DES APPROVISIONNEMENTS ET DES STOCKS**

BLOC DE COMPÉTENCES 2 – ORGANISER ET SUIVRE L'ACTIVITÉ DE PRODUCTION (DE BIENS OU SERVICES) 2.1 Suivi administratif de l'activité de production *Suivi des approvisionnements et des stocks*

**ACTIVITÉS COMPÉTENCES INDICATEURS D'ÉVALUATION DES COMPÉTENCES SAVOIRS ASSOCIÉS**  Suivi des approvisionnements et des stocks Algorithmique et programmation Appliquer les procédures internes de gestion des stocks et des approvisionnements. Rechercher, extraire et organiser l'information Choisir, exécuter et contrôler une méthode de résolution. Expérimenter, simuler. Rendre compte d'une démarche, d'un résultat à l'oral ou à l'écrit. Respect des procédures et des normes L'approvisionnement et la gestion des stocks : la gestion des stocks (de matières premières, de marchandises et de produits finis) conduit à aborder les notions de coûts (d'achat, de production et de revient), d'inventaire (physique et en valeur) et d'indicateurs de suivi (fiche de stock, stock minimum).

La société « MUSIC' TOURS » gérée par Laurent BERNIER, commercialise des instruments de musique. Mathilde RAIMBAULT et ses collaborateurs gèrent les activités commerciales, administratives, comptables et sociales.

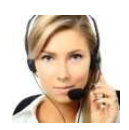

Vous effectuez une P.F.M.P. dans cette entreprise et après avoir effectué différentes missions dans plusieurs services votre tutrice vous demande de passer la dernière semaine auprès de Carole FLANDRE la gestionnaire administratif des achats et des stocks.

Elle a développé depuis quelques années des solutions informatiques pour la gestion des stocks en PY-THON. Elle souhaite vous initier à ce langage de programmation.

Dans un premier temps elle vous fait découvrir le logiciel « EDUPYTHON » et vous confronte à plusieurs situations. (https://edupython.tuxfamily.org/)

### **PREMIÈRE SITUATION : ANALYSER UN SCRIPT**

Le premier script permet de calculer le stock d'alerte. Elle vous explique que le stock d'alerte (ou stock critique) est :

▹ *Un niveau des stocks devant déclencher une commande pour réapprovisionnement, au risque de subir une rupture de stock.* 

Madame FLANDRE vous demande de saisir et d'analyser le script.

**01 02 03 04 05 06** *alerte=mini+(sorties\*delai)*  **07 08** *#1. Définition des variables mini=int(input("Stock minimum ?")) sorties=int(input("Moyenne des sorties journalières ?")) delai=int(input("Délai de livraison en jours ?")) #2. Calcul du stock d'alerte #3. Affichage du stock d'alerte print("Stock d'alerte = ", alerte)*

Elle vous demande de compléter le tableau ci-dessous en utilisant le script saisi sous EDUPYTHON puis de répondre à sa question.

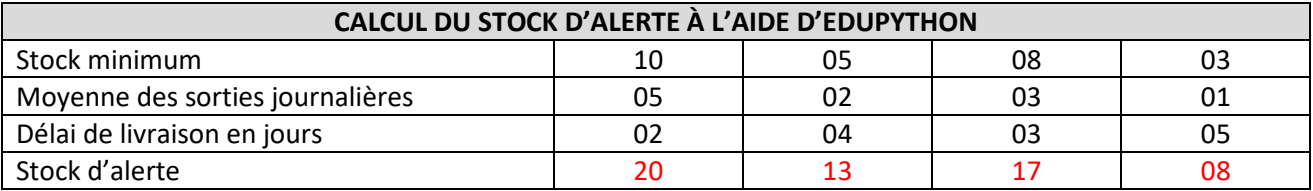

Retrouver le calcul qui permet de calculer le stock d'alerte :

Stock d'alerte = stock minimum + (délai de livraison en jours × moyenne des sorties journalières)

#### **DEUXIÈME SITUATION : SAISIR PARTIELLEMENT UN SCRIPT**

Le deuxième script permet de calculer le stock théorique. Elle vous explique que le stock théorique (ou stock virtuel) est :

▹ *Le stock théorique correspond à la quantité réelle en stock augmentée des quantités achetées en attente de réception et diminuée des quantités vendues en attente de livraison.* 

Madame FLANDRE vous demande de compléter le script en saisissant la ligne 6 permettant de calculer le stock théorique.

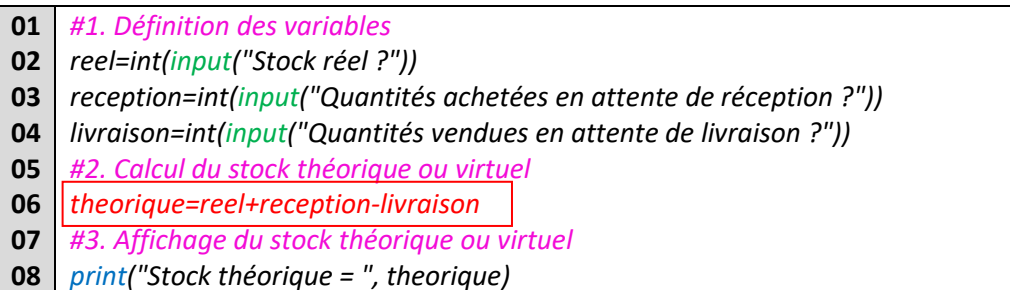

Elle vous demande de compléter le tableau ci-dessous en utilisant le script saisi sous EDUPYTHON puis de répondre à sa question.

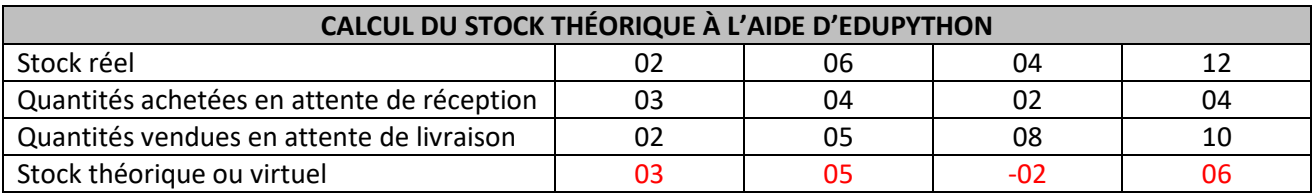

Retrouver le calcul qui permet de calculer le stock théorique :

Stock théorique = stock réel + quantités achetées en attente de réception – quantités vendues en attente de livraison

# **TROISIÈME SITUATION : ANALYSER ET CONTRÔLER UN SCRIPT**

Le troisième script permet de calculer le Prix d'Achat Moyen Pondéré (PAMP) :

▹ *Le calcul du PAMP :* 

*(Qtés en stock avant mvt × PAMP avant mvt) + (Qtés entrées ou sorties × Prix d'achat unitaire) Qtés en stock avant mouvement + Qtés entrées ou – Qtés sorties*

▹ *Le calcul de la valeur du stock d'un produit : Qtés en stock après mouvement × PAMP après mouvement* 

Madame FLANDRE vous demande d'analyser l'extrait du script.

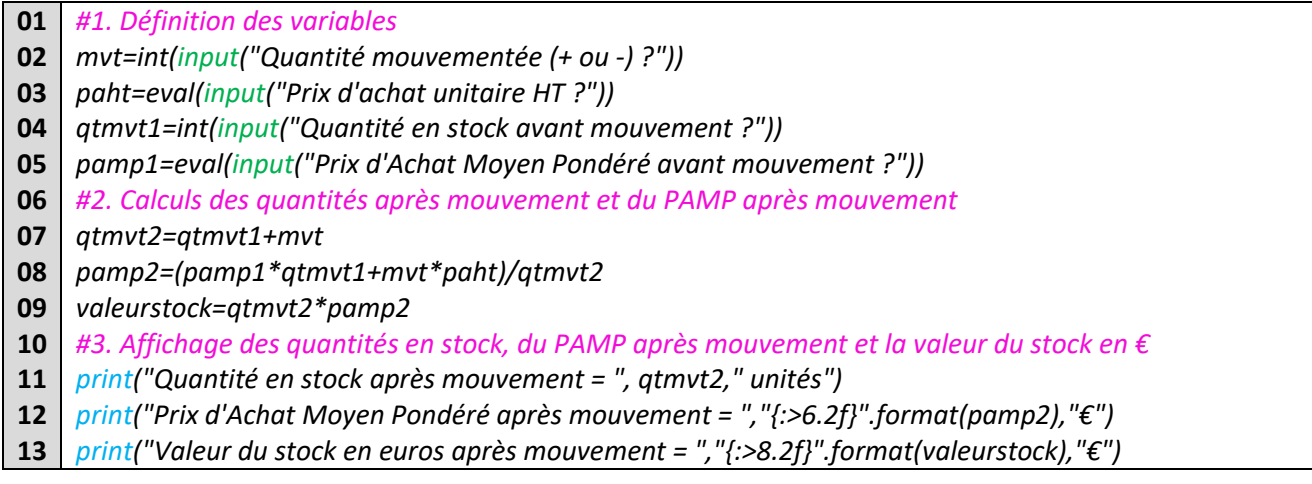

Après avoir analysé le script, madame FLANDRE vous demande de compléter le tableau ci-dessous en utilisant le script saisi sous EDUPYTHON puis de répondre à sa question.

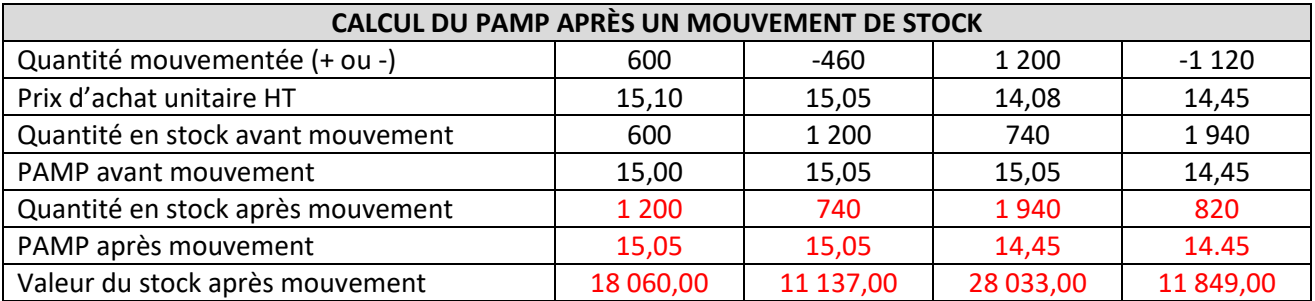

Expliquer pourquoi la valeur du PAMP ne change pas si le mouvement de stock est une sortie.

Le PAMP ne varie pas car le prix d'achat unitaire HT et le PAMP avant mouvement sont identiques. Une moyenne effectuée avec des prix identiques ne changent pas la moyenne.

# **QUATRIÈME SITUATION : CONTRÔLER ET CORRIGER UN SCRIPT**

Le quatrième script permet de déterminer s'il faut lancer ou non la procédure pour réapprovisionner le stock. Pour cela il faut calculer le stock théorique et le comparer au stock d'alerte :

▹ *Le stock d'alerte est le niveau minimum des stocks qui déclenche une commande pour réapprovisionner, au risque de subir une rupture de stock.* 

Madame FLANDRE a inséré volontairement des erreurs dans le script pour voir si vous êtes capable de les repérer et de les corriger.

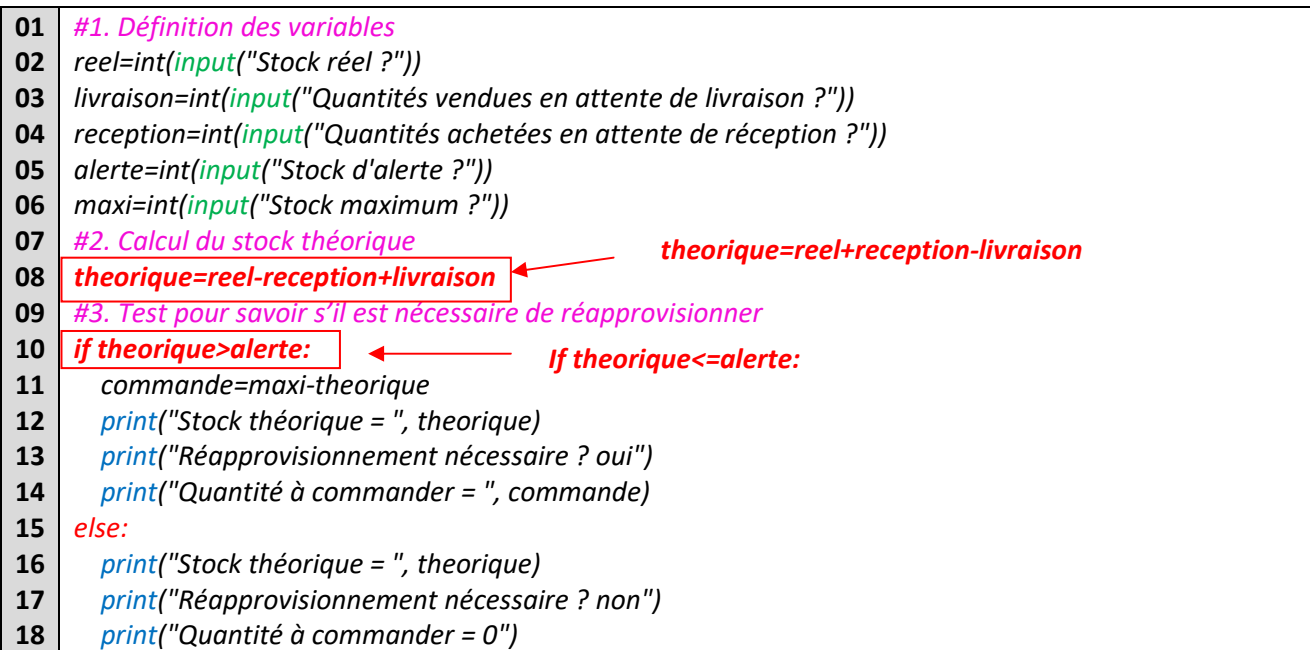

Après avoir corrigé les erreurs, madame FLANDRE vous demande de compléter le tableau ci-dessous en utilisant le script saisi sous EDUPYTHON puis de répondre à sa question.

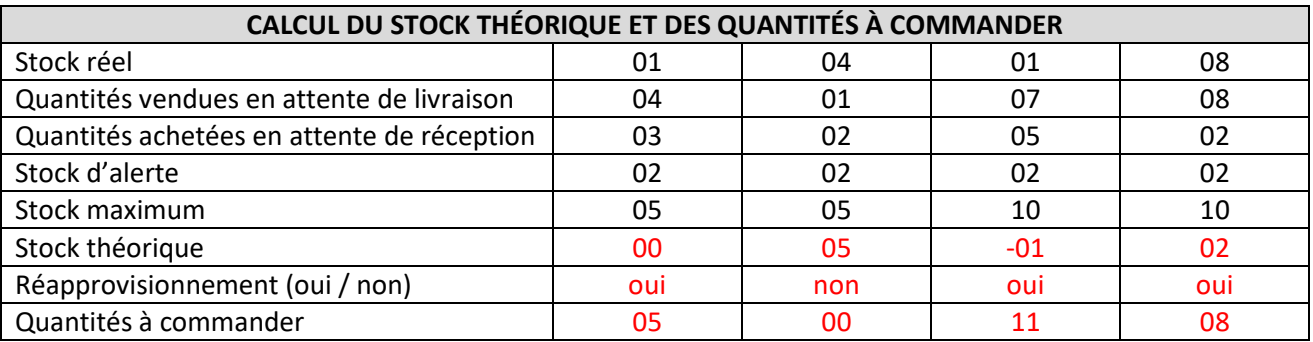

Retrouver les conditions qui déclenchent ou non la commande et le calcul de la quantité à commander :

Condition réalisée = si le stock théorique est inférieur ou égal au stock d'alerte alors il y a réapprovisionnement.

Condition non réalisée = si le stock théorique est supérieur au stock d'alerte alors il n'y a pas de réapprovisionnement.

Quantité à commander = stock maximum – stock théorique

### **VERS LE BTS : EXTRAIRE À PARTIR D'UN SCRIPT UNE CONDITION**

Vous avez évoqué auprès de votre tutrice le souhait de poursuivre votre formation après le BAC PRO. Pour vous préparer à cette poursuite d'étude, elle vous remet un script qui permet de contrôler la validité du niveau des stocks d'alerte.

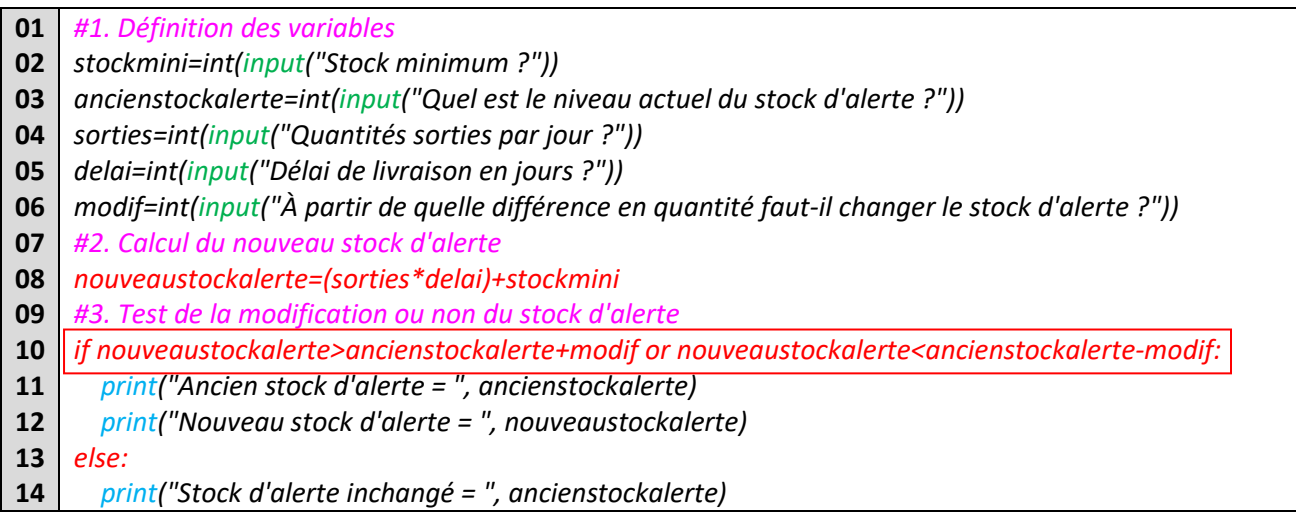

Après avoir analysé le script, Madame FLANDRE vous demande de compléter le tableau ci-dessous en utilisant le script saisi sous EDUPYTHON puis de répondre à sa question.

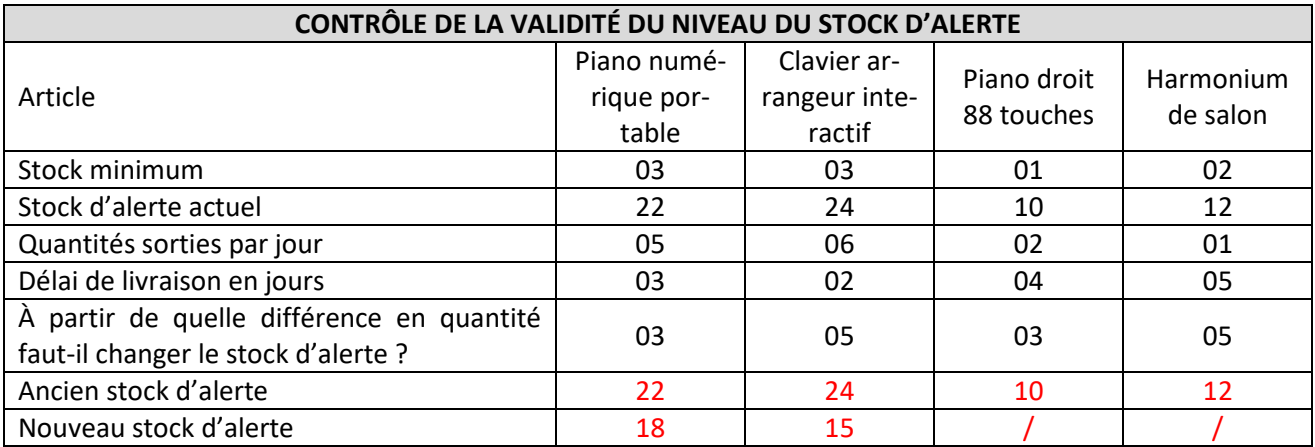

Retrouver la condition qui va modifier ou non le niveau du stock d'alerte.

Condition : *SI* le nouveau stock d'alerte fait apparaître une différence strictement supérieure à la valeur saisie par l'utilisateur : *ALORS* le nouveau stock d'alerte est modifié *SINON* le stock d'alerte reste inchangé